## **Distance Between**

This page provides information about the Distance Between texture in V-Ray for Blender.

## **Overview**

The Distance Between is a procedural texture that outputs the distance between points specified by two other textures.

## **UI Path**

||Node Editor|| > Add > Textures > Distance Between

## Node

Point1/Point2 – Texture/color input for the first/second point.

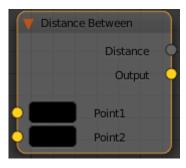